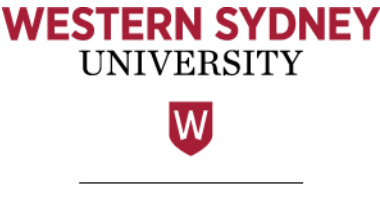

Library

## Reading and analysing the literature

## Using note-taking matrices to prepare a narrative literature review

Narrative literature reviews aim to gain a view of the current state of knowledge on a particular topic. Note-taking matrices can be used to give order to the research you're analysing. For this activity, you will be using a blank <mark>overview matrix</mark> located on the following page to review a source.

An overview matrix uses basic headings to give you an overview of each source. You can add or change the column headings to suit your focus.<br>Came as lumn has dinne might include: Some column headings might include:

- → Year
- → Country/area
- → Publishing channel/source
- $\rightarrow$  Discipline/theoretical background/main focus
- $\rightarrow$  Reference
- $\rightarrow$  Summary

## **Useful tips for constructing an overview matrix**

- © Western Sydney University 2016-2021, unless stated otherwise. Study Smart Website & PDF Guides by Library Academic Literacies Team 2016-2021 (see below) is licensed under CC BY 4.0 Kim Heckenberg (Manager) **Katrina Trewin** Linda Parker (Manager) **Claire Urbach** Tahlia Birnbaum Anna Wallace Tae McKnight **Fiona Webber Beverley Miles** Lisa Worthington **Sara Perley**
- $\rightarrow$  Do not try to fully complete a matrix before reading the source you're analysing in full. Reading the source is an important way to discern its nuances and summarise it more effectively.
- → If including column headings of your own choice, try to choose ones which will allow you to examine differences between the source you're analysing and additional literature you might analyse. This is preferable to headings which might yield the same answer for every source.
- $\rightarrow$  Record your analysis of each source in your reference management program (eg. EndNote or RefWorks) in the notes field to keep all the related information together.

For more detail on using note-taking matrices, please watch Dr. Claire Urbach's video [Analysing the Literature for a Literature Review](https://www.youtube.com/watch?v=oIon3cWYDKM&feature=youtu.be) (video, 06:30).

Reading and analysing the literature and the literature April 2019 **Page 1 of 2** and 2019 **Page 1 of 2** and 2019

To complete the overview matrix, fill in the blank spaces below each column heading with information from the source you're analysing.

## **TITLE OF SOURCE:**

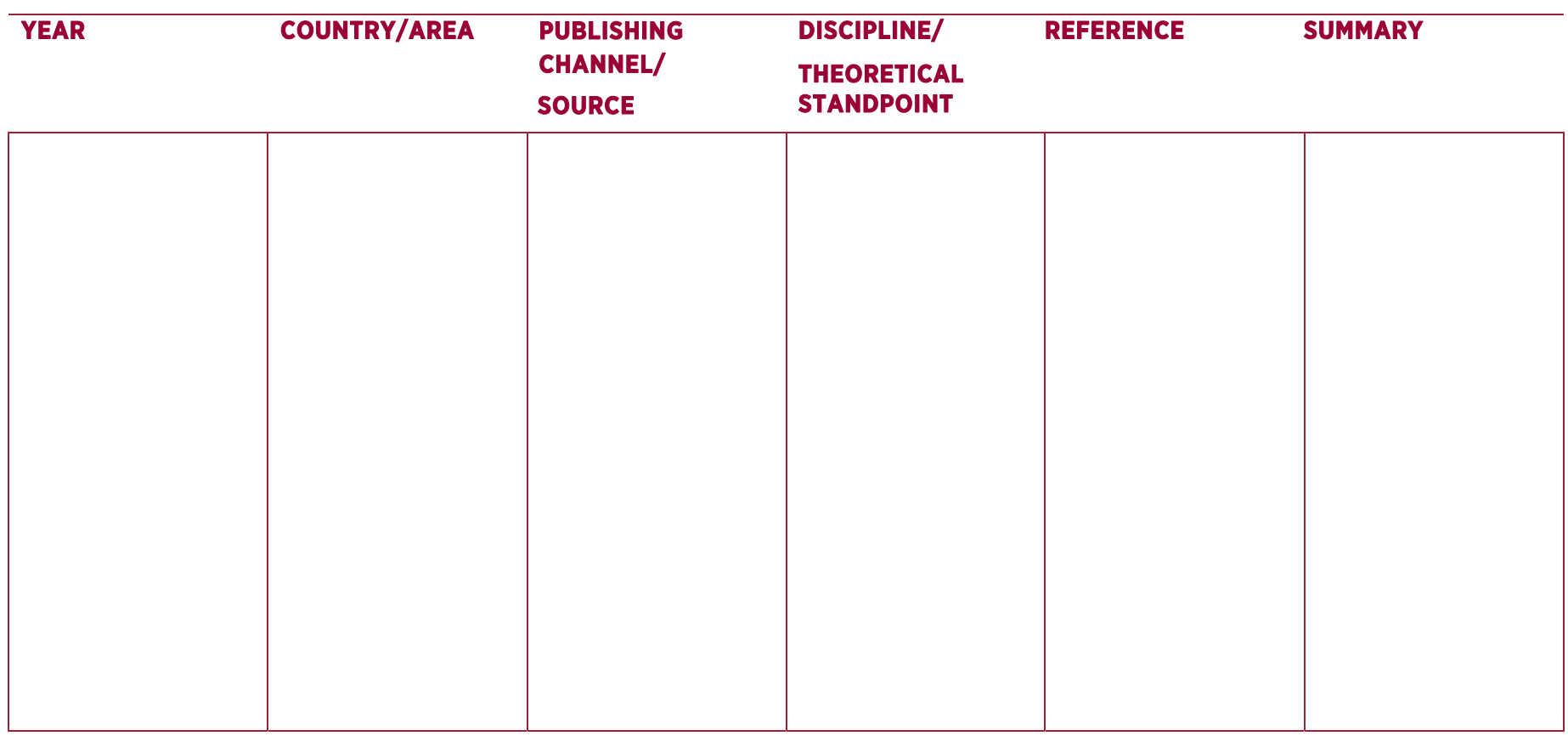

**Need more help?** Speak to our friendly Library staff at one of our campus libraries. Or contact the Online Librarian by chat, email or phone (02) 9852 5353.